# **Product Video Widget**

#### Widget Use

Displays a video on the product detail page, outside of the image gallery. The video is added to the product in Product Maintenance, and displayed by this widget on the product detail page.

### Example of Widget Use

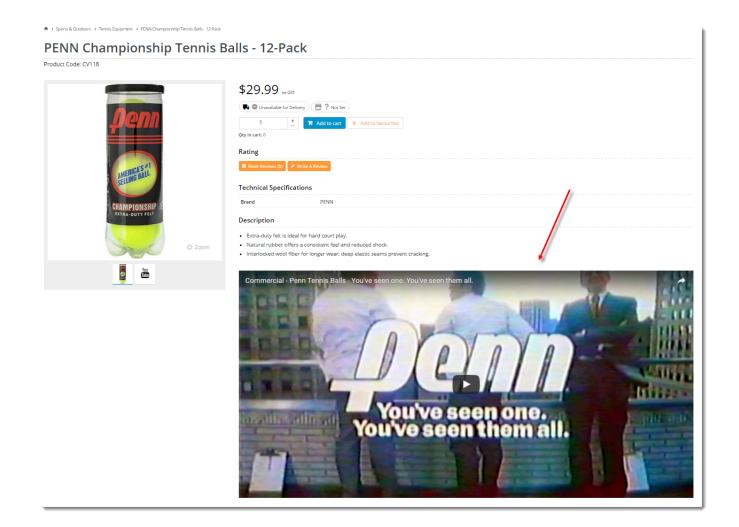

#### Where can the Widget be placed?

The widget can be used in the following templates:

Product Detail Template

## Widget Options

| Option      | Use                                               | Comments                                                                                             | Available<br>from<br>Version |
|-------------|---------------------------------------------------|----------------------------------------------------------------------------------------------------|------------------------------|
| Description | A short specific description of the widget's use. | This description is added to the widget title. It makes the widget's use clear on the template page. | All                          |

| Layer                   | The layer the widget is valid for.                                                                            | Use layering to limit widget content to certain groups of users.                                                                                                    | All |
|-------------------------|----------------------------------------------------------------------------------------------------|----------------------------------------------------------------------------------------------------|-----|
|                         |                                                                                                    | To use the same widget for more than one user group but with different options set, add the widget as many times as needed in the same zone. Then add layering to define the user group each time. |     |
| Video<br>Tag            | The widget will display only videos with this tag. If no applicable videos exist, the widget will not render. | This tag is added to the video in Product Maintenance.                                                                                                    | All |
| Vimeo<br>Text<br>Colour | The hex colour code for the title and other text on Vimeo videos.                                             | Default: bc3d54                                                                                                    | All |
| Show<br>Heading?        | Whether heading / title text is displayed at the top of the widget.                                           | Default: enabled Toggle to disable                                                                                                    | All |
| Heading<br>Text         | The heading text displayed (where enabled).                                                                   |                                                                                                    | All |

#### Related help

• Add Video to a Product Page